## **TNG - Sauvegarde des tables**

Par Jacques Blaquière, généalogiste

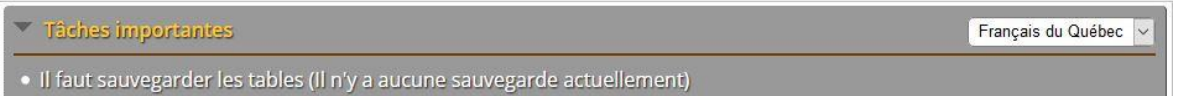

 Dans l'écran Administration de votre installation TNG, il y a une barre grise en haut de l'écran dans laquelle on peut lire parfois qu'il n'y a pas de sauvegarde des tables (donc la sauvegarde est une tâche à accomplir). Cependant, sauvegarder vos tables uniquement sur le serveur n'est pas une façon sécuritaire de protéger vos données généalogiques, à plus forte raison si vous laissez cette copie de votre sauvegarde sur le serveur. Si le dossier du serveur dans lequel vos sauvegardes sont enregistrées n'est pas protégé, n'importe quel cyberpirate peut vous voler votre fichier généalogique au complet en s'emparant de vos tables. En plus, si pour une raison quelconque le serveur est saboté (crash), vous perdez toutes vos données.

 Il n'y a qu'une seule façon de faire une sauvegarde sécuritaire de vos tables. Dans l'écran Administration, vous cliquez *Gestion des tables*, vous cliquez *Tout cocher*, vous choisissez Sauvegarder dans le menu déroulant et vous cliquez GO. Vous aurez en rouge en haut de l'écran un message pour vous aviser que vos tables ont été sauvegardées. ATTENTION, ce message indique que vos tables sont sauvegardées dans un dossier de votre installation TNG sur le serveur mais en fait, elles ne sont pas du tout protégées contre les arnaques, ni contre la destruction par une panne technique du serveur (crash). Et ça arrive. Vous devez faire le nécessaire pour télécharger une copie de la sauvegarde de vos tables dans votre ordinateur et ensuite vous devez supprimer celles qui sont restées dans le dossier de sauvegarde sur le serveur. Quand vous retournerez dans l'écran Administration de votre installation TNG, vous aurez de nouveau dans la barre grise des tâches à accomplir un message à l'effet qu'il n'y a pas de sauvegarde de vos tables. Effectivement, il n'y aura pas de copies de vos tables sur le serveur mais vous savez que vous en avez au moins une copie dans votre ordinateur. C'est une bonne habitude de sauvegarder vos tables de cette façon après chaque session de travail avec TNG. Ainsi, en cas de panne technique du serveur (crash), vous pourrez restaurer la version la plus récente de vos travaux.

 Il ne faut pas se fier que le contenu du serveur est régulièrement sauvegardé par l'hébergeur. Chaque hébergeur a sa façon individuelle de gérer les sauvegardes des installations de ses clients lesquelles sont parfois à toutes les 48 heures, parfois à chaque trois semaines. Quelle que soit la méthode, ce service de restauration de l'hébergeur ne vous rend jamais l'état le plus récent de vos travaux. D'ailleurs, la plupart des hébergeurs n'offrent aucune garantie de restauration indemne le cas échant. Vous retournez toujours entre deux jours et trois semaines en arrière dans vos saisies de données.

20210315